**Adobe Photoshop 2021 (Version 22.4.1) Install Crack Patch With Serial Key [32|64bit] [2022]**

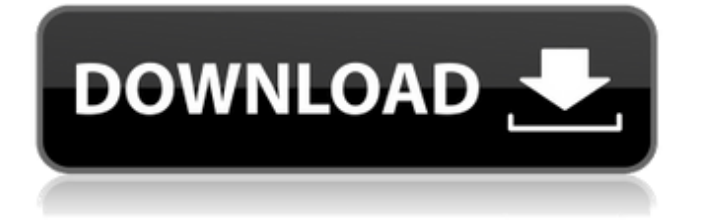

**Adobe Photoshop 2021 (Version 22.4.1) Crack With License Key Free Download**

\* \*\*Organizing layers\*\*. Photoshop is all about layers and also has an easy way to organize a group of layers on your canvas. Select the thumbnail for any layer group and press  $Ctrl+G$  ( $\#$ -G) to bring up the  $_G$ Groups panel\_, which is in the status bar, as shown in Figure 8-1. You can now see the thumbnail of all the layers in that group, making it easy to access a single group or all of them at once. You can create more than one layer group, each containing a group of layers. Figure 8-1. The thumbnail of a layer group in Photoshop lets you access any of the layers easily in a group. You can reorganize or delete groups or individual layers by selecting the thumbnail and pressing Ctrl+G (⌘-G).

**Adobe Photoshop 2021 (Version 22.4.1) Crack+ With Serial Key PC/Windows**

You can use Photoshop Elements free of charge to edit, create and save your images. However, you will lose the professional features like the ability to add layers and effects in just a few clicks. Therefore, if you plan to share your images online, you will need to get an additional copy of Photoshop. You can also use Adobe Photoshop Elements for editing your images on your smart phone as long as you are connected to the internet. Photoshop Elements contains the following major features that will help you edit and create images: Select any number of images from a folder Delete duplicate images Sorting and arranging images Crop and rotate pictures Split and merge images into larger images Edit the brightness, contrast, and color of images Rename images and reorganize files Add professional watermarking Create new and add editable text to images Draw free-hand strokes and shapes to images Create or crop only some of the photos in your image collection Sharpen and soften images Adjust exposure Reduce noise, sharpen or soften details Adjust colors Brightness control Curves Exposure control Gradient tool Adjust a specific color or even all colors at once Color and light effects Crop to a specific region Merge several layers into one Add effects Add text Add filters Edit fonts The interface is very simple. If you need to use Photoshop Elements, you will need to know the basic features of a graphics editor. The following list shows the common features

in Photoshop Elements that are discussed. Select multiple images from a folder Select an image from a folder Click and drag to select a series of images in a folder Select all images in the folder Select all images in a folder Select any number of images from a folder Select an image from a folder in the picture list Click on the picture you want to work with You can select multiple images from a folder or a folder of individual images at once. To do this, just click and drag and the images will be selected. You can also choose which single image you want to work on first. To select all images in a folder, just click on the folder. The same is true for selecting multiple images. Simply click and drag. The tool allows you to select any number a681f4349e

# A simple Python application using the Django framework import ui app  $=$  ui. Application( $\lceil$ ( $\prime$ ', MainPage), ('/about', AboutPage)]) app.run() # Modify the Django settings in settings.py to fit your Django # version (2.0, 1.7 or 1.6) from django.conf.settings import LOCALE\_PATHS import settings settings.DEFAULT\_LOCALE = settings.DEFAULT\_LANGUAGE 635 N.E.2d 484 (1994) In the Matter of Mark S. KOHLMEYER, Respondent. No. 49S00-9303-DI-486. Supreme Court of Indiana. July 28, 1994. ORDER OF DISCIPLINARY ACTION This matter came before the Court on the "Disciplinary Action Report" filed by the Indianapolis Bar Association, Professional Responsibility Commission on November 1, 1993. The Respondent was admitted to the Bar of the State of Indiana on June 12, 1984. The Respondent's 1999 and 2000 Annual Reports for service as an attorney was accepted by this Court on October 19, 1990 and October 6, 1991, respectively. The Respondent was reinstated to the Bar of the State of Indiana on October 23, 1991. The Disciplinary Commission filed a "Notice of Dismissal" with the Court on February 2, 1994. In response to the Notice of Dismissal, the Disciplinary Commission filed a "Second Notice of Dismissal" with the Court on February 11, 1994. This Court finds that the Respondent is subject to this disciplinary proceeding based on the misconduct addressed in the verified "Disciplinary Action Report" filed with the Court on November 1, 1993 and the conviction of December 14, 1991, of a Class C misdemeanor pursuant to Ind.Code Ann. § 35-45-1-3 (Burns 1987). The Disciplinary Commission states that the conviction was entered on a Respondent's guilty plea and the Respondent admits to the conviction of a Class C misdemeanor in the instant matter. This Court finds that the Respondent has engaged in professional misconduct as charged. Respondent violated Ind. Professional Conduct Rule 8.4(d) (1990) (Misconduct) by engaging in conduct prejudicial to the

**What's New in the?**

BUDAPEST (Reuters) - Since coming to power in

May, Viktor Orban's far-right nationalist Fidesz party has pushed through a series of controversial, often anti-EU, laws, including the introduction of what it says are measures to counter immigration. FILE PHOTO: Hungarian Prime Minister Viktor Orban looks on during a meeting with ambassadors of European Union member states in Budapest, Hungary, December 15, 2017. REUTERS/Bernadett Szabo/File Photo The legislation has brought hundreds of thousands of people onto the streets of Budapest, a city where Orban has ruled with an iron fist for a decade, to protest against Fidesz's legislative package, which they say attacks their rights. "Those laws were a big mistake," said Erika Fazekas, head of the Pro Humanitate association, which organizes what it calls a "Longest March" against Fidesz that attracted over 130,000 people, or around one fifth of the capital's population, to an open-air rally on Friday. "We have heard from our representative abroad how much (Orban's) behavior will cost the Hungarian nation," she told Reuters in an interview. "We have closed borders and they have closed their hearts," she said. In addition to banning left-wing rallies, Orban's government has

## intervened to cancel broadcasting licenses of critical media, curbed freedom of expression and at least

partially abolished constitutional checks and balances. Critics say the measures are aimed at imposing Fidesz's conservative, nationalist views and power grab on Hungary's mainly young and liberal-minded population. "The government wants to reorder Hungarian society, and the government is the only one to decide who can be a Hungarian," said Fazekas. "We are not against foreigners," said her colleague Anikó Baki, a sociology professor. "But the government wants to control borders, and after controlling the borders you can control the other aspects." "MARXIST", "ANTI-HUMAN RIGHTS" The Budapest protests have been dwarfed by street protests in other cities across the country, and by demonstrations in smaller towns, last year more than 100 people were injured when police cracked down on demonstrators.

**System Requirements For Adobe Photoshop 2021 (Version 22.4.1):**

Windows 10 compatible gaming PC: Intel i3 processor 4 GB RAM NVIDIA GeForce GTX 1050 or AMD Radeon R9 265, and optional AMD Radeon RX Vega 56 You'll need the latest version of the free-to-play shooter for the experience to work. Download and install Fortnite Patch 1.0.0.5. What's new in 1.0.0.5? General - Fixed an issue where frame rate could drop when viewing certain details in the map. - Fixed an issue where

## Related links:

<https://akademiun.com/photoshop-cs6-crack-keygen-with-serial-number-activator/> [https://www.agrizoeker.nl/wp-content/uploads/2022/06/Photoshop\\_EXpress\\_Activation\\_Code\\_Download.pdf](https://www.agrizoeker.nl/wp-content/uploads/2022/06/Photoshop_EXpress_Activation_Code_Download.pdf) <http://dottoriitaliani.it/ultime-notizie/senza-categoria/adobe-photoshop-cc-2019-hack-patch-with-key-download/> <http://hotelthequeen.it/2022/06/30/photoshop-cc-2015-crack-mega-free-download-latest-2022/> <http://domainmeans.com/?p=14979> <http://www.cpakamal.com/photoshop-express-crack-mega-with-registration-code-latest/> [https://designpress.it/wp-content/uploads/2022/06/Adobe\\_Photoshop\\_2021\\_version\\_22.pdf](https://designpress.it/wp-content/uploads/2022/06/Adobe_Photoshop_2021_version_22.pdf) <https://coachfactor.it/photoshop-2022-crack-exe-file/> <https://www.multco.us/system/files/webform/walcou751.pdf> [https://fraenkische-rezepte.com/wp-content/uploads/2022/06/Photoshop\\_2021\\_Version\\_222\\_Free\\_License\\_Key.pdf](https://fraenkische-rezepte.com/wp-content/uploads/2022/06/Photoshop_2021_Version_222_Free_License_Key.pdf) [https://nailspalist.com/wp-content/uploads/2022/06/Photoshop\\_2021\\_Version\\_2211\\_Serial\\_Key\\_\\_Activation\\_Code\\_With\\_Key](https://nailspalist.com/wp-content/uploads/2022/06/Photoshop_2021_Version_2211_Serial_Key__Activation_Code_With_Keygen_MacWin_Updated_2022.pdf) [gen\\_MacWin\\_Updated\\_2022.pdf](https://nailspalist.com/wp-content/uploads/2022/06/Photoshop_2021_Version_2211_Serial_Key__Activation_Code_With_Keygen_MacWin_Updated_2022.pdf) <https://ogledalce.ba/wp-content/uploads/2022/06/estleof.pdf> <https://pinballsarcadegames.com/advert/adobe-photoshop-2021-version-22-0-1-key-generator-activation/> <https://serippyshop.com/photoshop-2021-version-22-3-serial-key-with-key-free-download-x64-latest-2022/> <https://www.sedaguzellikmerkezi.com/wp-content/uploads/2022/06/blinglyn.pdf> <https://www.realvalueproducts.com/sites/realvalueproducts.com/files/webform/glyala644.pdf> <https://cameraitacina.com/en/system/files/webform/feedback/whytana763.pdf> <http://ticketguatemala.com/?p=18299> [https://www.mil-spec-industries.com/system/files/webform/Adobe-Photoshop\\_1.pdf](https://www.mil-spec-industries.com/system/files/webform/Adobe-Photoshop_1.pdf) <https://www.oet.fr/en/system/files/webform/lynnnarv531.pdf>